## 6/7/2020 Manual for Fixed Assets & Depreciation details Entries

User manual for CMA entries

Merger & Acquisition Division SMB ENABLERS PRIVATE LIMITED

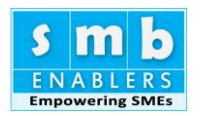

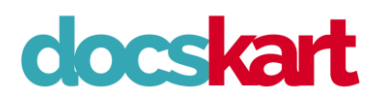

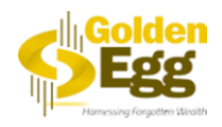

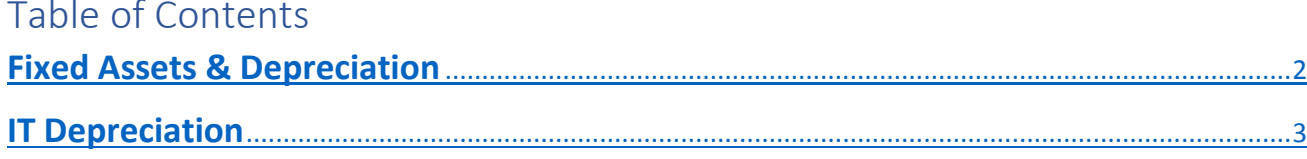

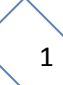

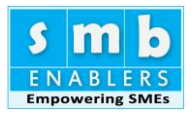

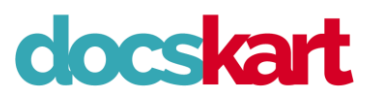

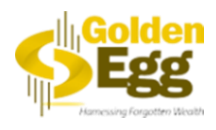

| Loan Details<br>1                 | <b>P&amp;L Details</b><br>$\overline{2}$ | 3<br><b>BS Details</b>       |                                 | FA Dep             | verify P&L<br>5      | Verify BS<br>6                            |
|-----------------------------------|------------------------------------------|------------------------------|---------------------------------|--------------------|----------------------|-------------------------------------------|
| <b>DESCRIPTION</b>                | Op balance Cost                          | Additions during the<br>year | Sales/Transfers/<br>Adjustments | Op balance Acc Dep | <b>Additions Dep</b> | Sales/tansfers/<br><b>Adjustments Dep</b> |
| Land                              | 1554667                                  | $\circ$                      | $\bf{0}$                        | $\circ$            | $\circ$              |                                           |
| Building                          | 18691449                                 | 2423141                      | $\bf{0}$                        | 6333809            | 592519               |                                           |
| <b>Factory Building</b>           | 9086408                                  | 41000                        | $\circ$                         | 5128132            | 577269               |                                           |
| <b>Plant and Machinery</b>        | 68336791.36                              | 31578371.03                  | $\bf{0}$                        | 28909017.76        | 5211757.03           |                                           |
| <b>Electrical &amp; Equipment</b> | 4001255                                  | 550425                       | $\bf{0}$                        | 1578195            | 520489               |                                           |
| Furniture & Fittings              | 452164                                   | 6600                         | 0                               | 400209             | 43413                |                                           |
| Motors & vehicles                 | 18443688                                 | 6131346                      | 804802                          | 9565628            | 3075585              | 218057                                    |
| Computers                         | 903359                                   | 57136                        | $\mathbf 0$                     | 858191             | 8676                 |                                           |
| Softwares                         |                                          |                              |                                 |                    |                      |                                           |
| Patents                           |                                          |                              |                                 |                    |                      |                                           |
| Copyrights                        |                                          |                              |                                 |                    |                      |                                           |
| Capital Work in Progress          |                                          |                              |                                 |                    |                      |                                           |
| Building                          |                                          |                              |                                 |                    |                      |                                           |
| <b>Factory Building</b>           |                                          |                              |                                 |                    |                      |                                           |
| Machines                          |                                          |                              |                                 |                    |                      |                                           |
| Software                          | 78000                                    | 18000                        | $\circ$                         | 24081              | 28971                |                                           |
| <b>IT Depreciation</b>            |                                          |                              |                                 |                    |                      |                                           |

*Figure 1*

## <span id="page-2-0"></span>**Fixed Assets**

We are sorry, this can be dawning task. Please enter the details based on past audited accounts. Your accounts will have fixed asset schedule. We are minimising the data entry and ask you to enter only the relevant details. Still this needs to be entered with patience.

- a) **Opening Balance:-** This will have to be entered only for the first year. From the next year, closing balance of previous year will be carried forward for the next year. Only major classification are given. Land, Building, Plant & Machinery, Electrical Equipment, Furniture and fittings, Motor Vehicles, Computer and others. Please add all other items in "Others" Intangible & Capital WIP are also provided for.
- b) **Additions during the Year:-** Please provide the details as appearing in the fixed assets schedules. Please use others if you require more columns. Please also enter Intangible assets and Capital work in Progress based on your fixed assets schedule.
- c) **Sales/Transfers/Adjustments[Gross Block].** Full value of assets discarded /sold needs to be entered.
- d) **Opening Balance of Accumulated depreciation.**
- e) **Depreciation:-** Enter depreciation during the year.
- f) **Depreciation on Sales/Transfers.** Depreciation on discarded assets have to be entered based on depreciation schedule. Closing balance will be calculated and carried forward.

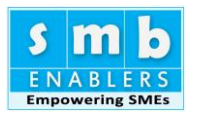

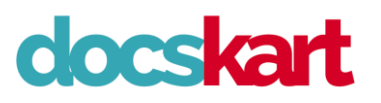

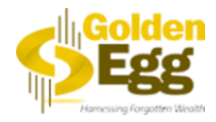

## <span id="page-3-0"></span>**IT Depreciation**

Below the schedule provide the IT Depreciation as per your IT return for the relevant accounting year.

Repeat the process for the next two years.

Schedule is calculated as follows.

- 1) Depreciation is calculated based on the income tax rates for depreciation. Shift depreciation, date of addition etc are averaged out.
- 2) Depreciation is calculated based on WDV. Hence Deferred Tax for future years will be zero. Only old balance will be carried forward.